## Solicitud de Matricula y Tarjeta Profesional A TP No

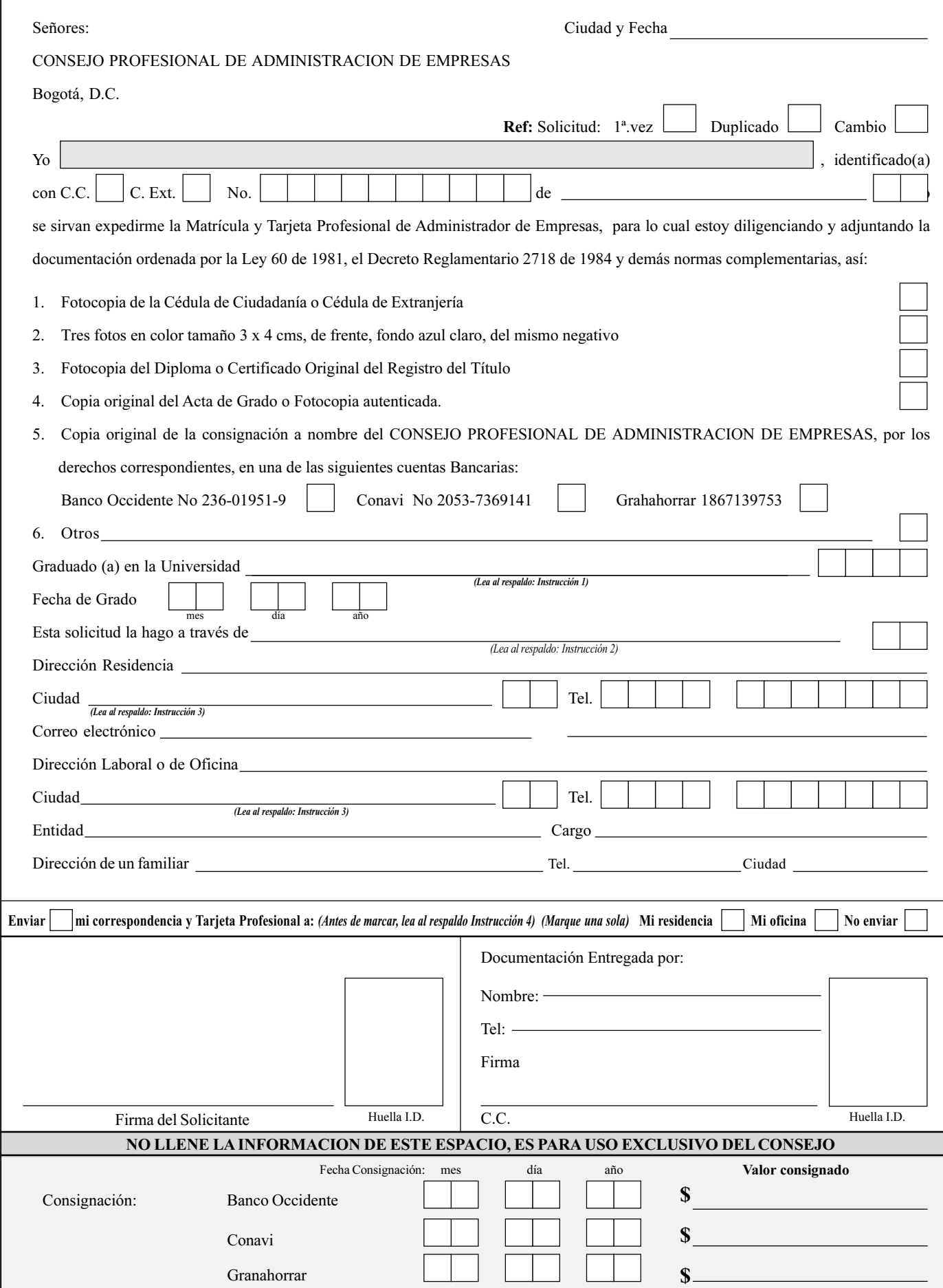

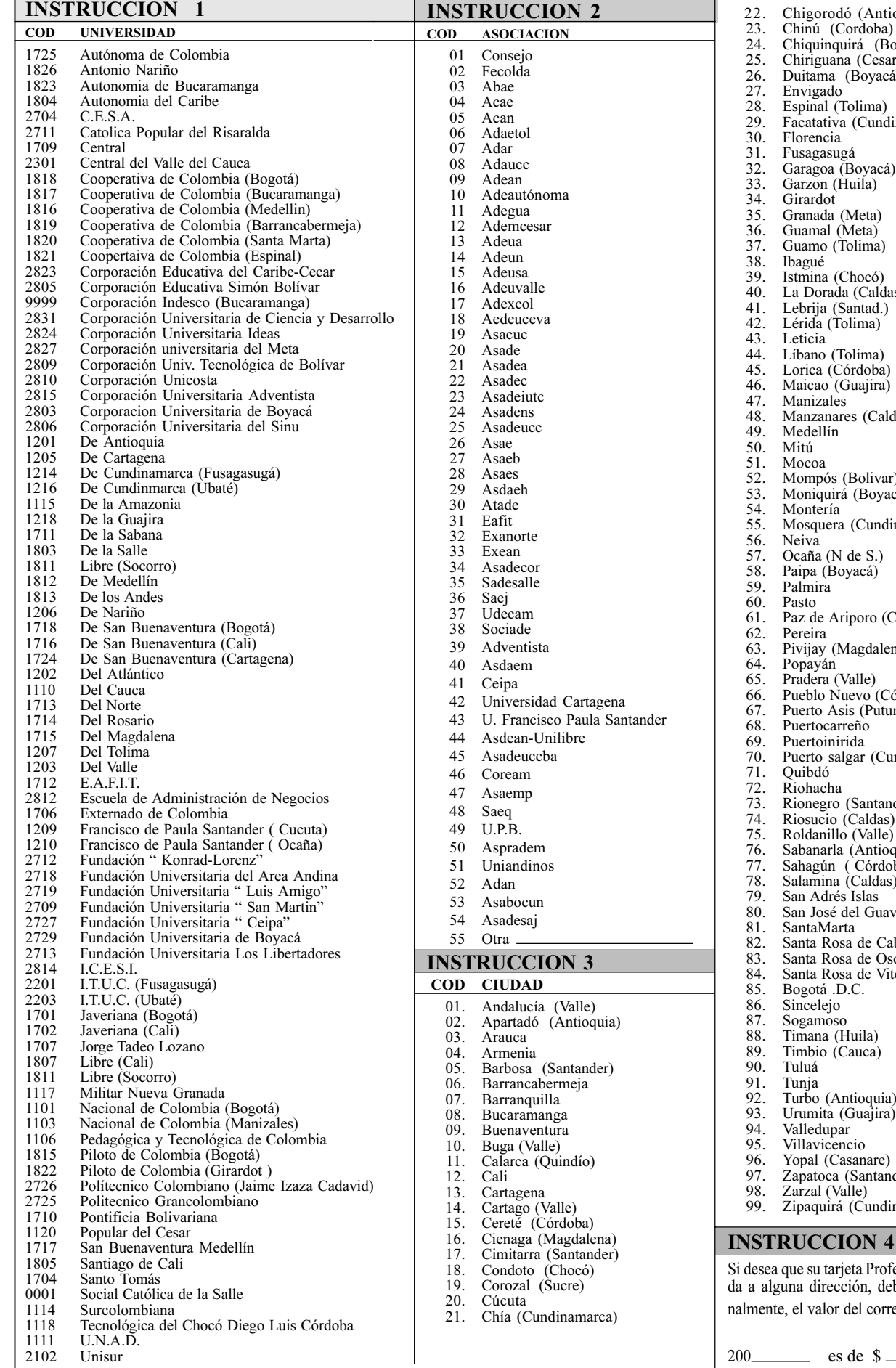

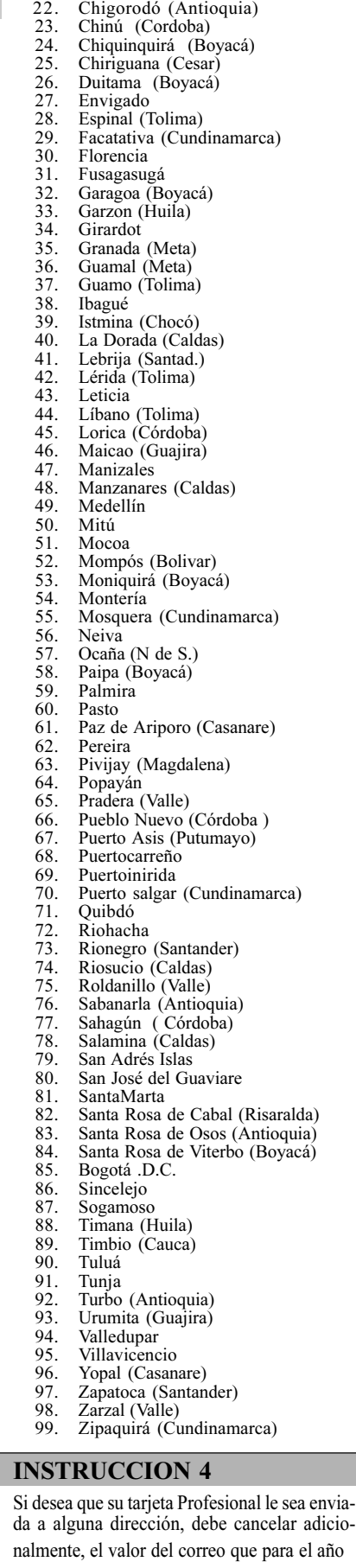